# Nutzerzentrierte Realisierung eines Systems zur visuellen Unterstützung von Operateuren in Hafenleitständen

Alexander Riß<sup>1</sup>, Martin Christof Kindsmüller<sup>1</sup>, Michael Herczeg<sup>1</sup>, Tom-Patrik Österreich<sup>2</sup>

Institut für Multimediale und Interaktive Systeme, Universität zu Lübeck<sup>1</sup> Lübecker Hafen-Gesellschaft mbH, Lübeck<sup>2</sup>

#### **Zusammenfassung**

Im vorliegenden Beitrag wird die nutzerzentrierte Analyse, Konzeption, Realisierung und Evaluation eines grafischen Monitoring-Systems zur Unterstützung von Operateuren in Hafenleitständen präsentiert. Das Unterstützungssystem stellt die Ent- und Beladungszustände, der sich im Hafen befindlichen Schiffe grafisch dar. Der benutzerzentrierte Entwicklungsprozess reicht von der Ideenentwicklung mit Hilfe von Benutzerbefragungen und der Verwendung von Papierprototypen, bis hin zur Implementierung des Systems als Java-Rich-Client. Der Prototyp, wurde abschließend auf einem Informationsbildschirm im Leitstand der Anwender installiert und dort einer dreiwöchigen Evaluationsphase unterzogen. Die so gesammelten Ergebnisse gaben Aufschluss über die Akzeptanz eines solchen Systems und über die Tauglichkeit der verwendeten grafischen Metaphern für die Arbeitsprozesse im Hafen.

#### 1 Einleitung

Die Lübecker Hafen-Gesellschaft mbH (LHG) setzt für die Verwaltung ihrer Häfen ein komplexes Softwarepaket ein, das so genannte Integrierte Hafen- und Logistiksystem (IHS). Das IHS umfasst dabei alle Schritte in der Erfassung der Güter innerhalb des Hafens. Für die Weiterentwicklung dieses Systems sollten Erfahrungen in der Verwendung von Benutzungsschnittstellen mit hohem grafischem Anteil gesammelt werden. Bei der LHG bestand ein Plan dies in Form eines grafischen Systems zur Unterstützung der Operateure des Hafenleitstands umzusetzen. Für eine prototypische Realisierung des Konzepts war der Leitstand des Skandinavienkais im Hafen Lübeck-Travemünde vorgesehen. Der Entwicklungsprozess sollte somit nicht nur eine technische Demonstration hervorbringen, sondern eine Applikation für die Operateure des Leitstandes, welche ihnen in ihrem alltäglichen Arbeitsumfeld als Hilfe zur Verfügung steht. Die Vorstellungen welche die LHG von einem solchen System

hatte, mussten daher darauf hin überprüft werden, in wie fern sie mit den Bedürfnissen der Operateure übereinstimmen und welche Funktionen die Operateure wirklich für ein effizientes Arbeiten benötigen.

Als Grundlage dieses benutzerzentrierten Entwicklungsprozesses dienen Methoden des Cognitive Engineering (Norman 1986), bei denen vor allem ein Abgleich mentaler Modelle zwischen Entwickler und Benutzer geleistet werden muss (Carroll & Olson 1988, Dutke 1994). Da zu Projektbeginn in der Regel nicht davon auszugehen ist bereits all das zu wissen, was für die weitere Entwicklung von Bedeutung ist, soll über eine ausführliche Analyse das Risiko minimiert werden, ein Produkt an den tatsächlichen Anforderungen der Benutzer vorbei zu entwickeln (Buxton 2007).

Das Vorgehen führte dabei von der Analyse der Problemstellung zur Erstellung eines detaillierten Konzepts. Dieses wurde dann in der Realisierungsphase in Form eines Prototyps umgesetzt und auf der dafür vorgesehenen Spezialhardware installiert. Den Abschluss bildete die Evaluation des Prototyps mit Hilfe der Operateure in einer dreiwöchigen Testphase im Leitstand. Die so gewonnene Information gab Aufschluss darüber, ob die zuvor gesetzten Ziele erreicht wurden.

### 2 Analyse

Die Analyse teilt sich in mehrere Unterpunkte auf. Neben der technischen Recherche der zur Verfügung stehenden Softwarelösungen wurde das bisher verwendete System in seinen Eigenschaften betrachtet. Um ein Verständnis für den Arbeitsplatz der Operateure zu bekommen wurden Benutzer-, Kontext- und Organisationsanalysen durchgeführt. Im Mittelpunkt der Analyse stehen dabei Benutzerbefragungen.

Bei dem Terminal Skandinavienkai (Abbildung 1) handelt es sich um einen sogenannten Ro/Ro-Hafen (roll on / roll off). Dies bedeutet, dass alle dort umgesetzten Waren auf die Schiffe gefahren werden. Die Güter müssen daher von einer passenden Zugmaschine (so genannte Tugs) transportiert werden. Die Operateure des Leitstands sind in ihrer Tätigkeit dafür verantwortlich, diese Tugs zu überwachen und den einzelnen Anlegern so zuzuweisen, dass die Abfahrtzeiten der dort liegenden Schiffe eingehalten werden können.

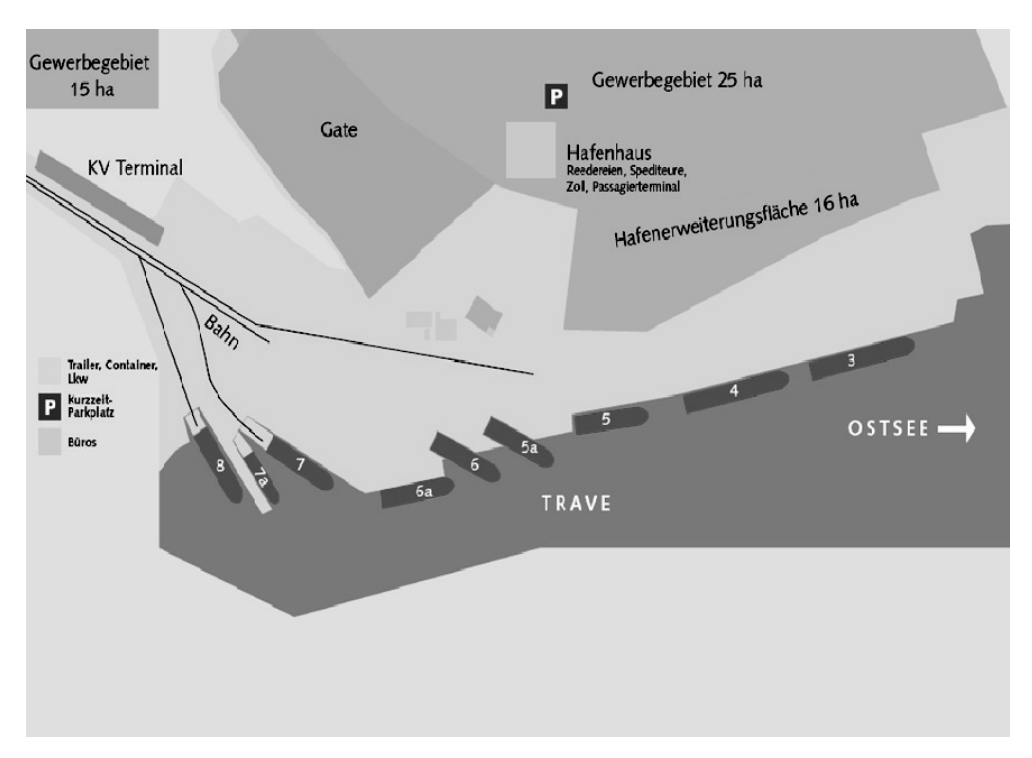

*Abbildung 1: Schematischer Aufbau des Skandinavienkais mit Lage der 9 Anleger (LHG 2007)* 

In den Befragungen wurde zuerst betrachtet, wie die Operateure bisher mit den von ihnen verwendeten Applikationen (Abbildung 2) arbeiten und wie sich die Software in den Kontext der bestehenden Arbeitsabläufe einfügt. Vorab entstand bereits ein Papierprototyp, welcher nur auf Basis der vorhandenen IHS Software modelliert wurde. Dieser diente nach der ersten Befragung vor allem dazu, den großen Unterschied zwischen den vermuteten Anforderungen des Entwicklers und den tatsächlichen Anforderungen der Operateure zu dokumentieren. In diesen Zusammenhang wurde innerhalb kürzester Zeit offenbar, dass der ursprünglich vom Management favorisierte Entwurf eines grafischen Systems auf Basis einer detaillierten Echtzeitkarte des Hafens, sich nicht in die Arbeitsabläufe der Operateure integrieren lässt und keine sinnvolle Unterstützung ihrer Arbeitsaufgabe darstellt. Zum Einen war das vom Management präferierte Grafikkonzept aufgrund des hohen Detailreichtums (Objekte im Größenbereich weniger Pixel) als Übersichtsdarstellung zur Unterstützung der Arbeitaufgabe der Operateure ungeeignet. Die für die Operateure relevanten Strukturen könnten hätten von diesen – aufgrund der Entfernung – nicht detektiert werden können. Zum anderen wurden im Entwurf auch viele Daten grafisch dargestellt, für die es in der bestehenden Datenerfassung des Hafens gar keine Entsprechung in der Datenbank gibt. Hier wäre ein zusätzlicher Aufwand zur Erhebung dieser Echtzeitdaten nötig geworden.

|   | Schiffsabfertigung |                       |                                                                                                    | $-101 \times$               |
|---|--------------------|-----------------------|----------------------------------------------------------------------------------------------------|-----------------------------|
|   |                    |                       | IHS - Integriertes Hafenlogistik System                                                                                                    | 12.02.2007<br>LE C<br>15:14 |
|   | Anleger            | Schiff                | LE-Typ<br>Lade- gelöscht eingesetzte errechneta/s<br>Datum Richtung VNR geplante tats. geplantes Lösch-/Lade-<br>Anzahl<br>Gasamt verbleibend bereit geladen<br>Ankunft/Abfahrt Beginn Ence Verbleibend<br>Tugs Restdauer Ende |                             |
| Ũ | $\sqrt{3}$         | SF Stena Freighter II | 12.02.2007 E 71878 19:00 07:52<br>$\sqrt{c}$<br>5<br>5<br>ø<br>0                                                                                                    |                             |
|   |                    |                       | $ \bar{r} $<br>24<br>24<br>3<br>Ū                                                                                                    |                             |
|   | Þ<br>Γ             | ND Nils Dacke         | 12.02.2007 E 72906 17:15 10:30<br>$\sqrt{c}$<br>3<br>8<br>8<br>ß                                                                                                    |                             |
|   |                    |                       | 厈<br>$\overline{2}$<br>n<br>0:50<br>$\overline{\mathbf{r}}$<br>$\overline{\mathbf{z}}$<br>$\mathbf{1}$                                                                                                    |                             |
|   | 50                 |                       | ш                                                                                                    |                             |
|   | $\sqrt{6}$         | <b>TE</b> Transeuropa | 12.02.2007 E 72720 19:00 19:45<br>$\overline{\mathbf{K}}$<br>13<br>$\overline{\mathbf{e}}$<br>$\overline{\bullet}$<br>13                                                                                                    |                             |
|   |                    |                       | $\sqrt{c}$<br>$\overline{7}$<br>$\overline{2}$<br>13<br>6<br>1                                                                                                    | 0:50 16:62                  |
|   |                    |                       | $\sqrt{m}$<br>5<br>$\overline{2}$<br>$\overline{2}$<br>$\overline{\mathbf{3}}$<br>1<br>$\sqrt{r}$<br>7                                                                                                    | $0:14$ <sub>15</sub> :26    |
|   | 68                 | <b>RH</b> Robin Hood  | 76<br>36<br>48<br>$3\vert$<br>12.02.2007 E 72902 04:00 20:53<br>$\lceil$ T<br>$\overline{\mathbf{2}}$<br>$\overline{2}$<br>$\overline{\bullet}$<br>$\bullet$                                                                   | 1:26 16:38                  |
|   | 7                  |                       |                                                                                                    |                             |
|   | 7a                 |                       |                                                                                                    |                             |
|   | $\sqrt{6}$         |                       |                                                                                                    |                             |
|   |                    |                       |                                                                                                    |                             |
|   |                    |                       |                                                                                                    |                             |
|   |                    |                       |                                                                                                    |                             |
|   |                    |                       |                                                                                                    |                             |
|   |                    |                       |                                                                                                    |                             |
|   |                    |                       |                                                                                                    |                             |
|   |                    |                       |                                                                                                    |                             |
|   |                    |                       |                                                                                                    |                             |
|   |                    |                       |                                                                                                    |                             |
|   |                    |                       |                                                                                                    |                             |
|   |                    |                       |                                                                                                    |                             |
|   |                    |                       |                                                                                                    |                             |
|   |                    |                       |                                                                                                    |                             |
|   |                    |                       |                                                                                                    |                             |
|   |                    |                       |                                                                                                    |                             |
|   |                    |                       |                                                                                                    |                             |
|   |                    |                       | Schließen<br>$\Gamma$ Simulation<br>Aktualisieren<br>Übersicht<br><b>Euchungsliste</b><br>Hilfe<br><b>Tugs</b>                                                                                                    |                             |

*Abbildung 2: Die Anleger des Skandinavienkais im IHS System* 

Die weiteren Befragungen fanden mit einer angepassten Version des Papierprototyps statt und boten den Operateuren die Gelegenheit, sich aktiv in den Designprozess der Benutzungsschnittstelle einzubringen. Hier konnte festgestellt werden, dass die für die Darstellung gewählten grafischen Metaphern von den Operateuren positiv aufgenommen wurden.

Wie in Abbildung 3 zu sehen ist, wurde der Fortschritt des Verladeprozesses grafisch in Form von Ladebalken dargestellt. Die Informationskodierung in drei farblichen Bereichen steht für die abgeschlossenen Einheiten, die sich im Vorstau befindenden Einheiten und die noch nicht verfügbaren Einheiten. Die Aufteilung der grafischen Komponenten des Prototyps folgt dabei den Gestaltgesetzen der Wahrnehmungspsychologie (Palmer 1990), um den Operateuren die Gruppierung zusammengehöriger Werte zu erleichtern (Herczeg, 2006). In den Befragungen wurde die Methode des "lauten Denkens" (Nielsen 1993) verwendet, um die spontanen Deutungen der Operateure in Bezug auf die bislang unbekannte Benutzungsschnittstelle verfolgen zu können.

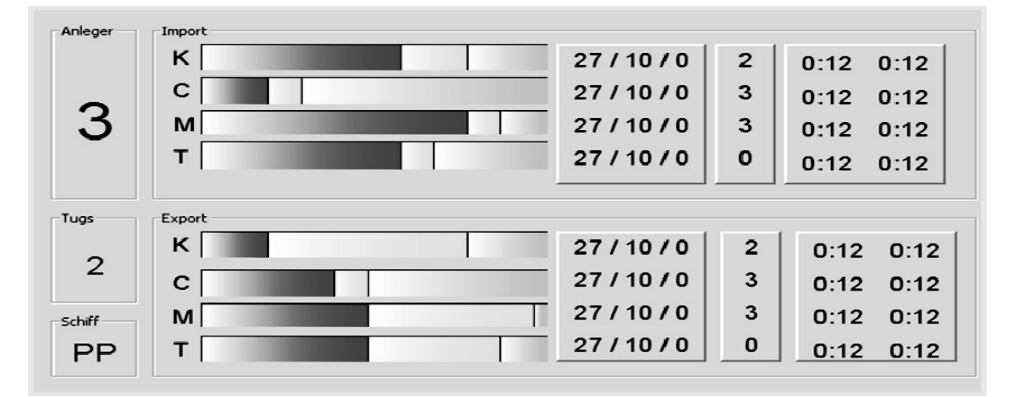

*Abbildung 3: Darstellung eines einzelnen Anlegers des Papierprototyp (gezeichnet mit Powerpoint)* 

Das Visualisierungskonzept schließt sich an die Gestaltungskonzepte im Sinne der *Situation Awareness* (Endsley et al. 2003) sowie des *Cognitive Systems Engineering* (Rasmussen 1984, Rasmussen et al. 1994) an und unterstützt die Operateure dabei, den Systemzustand zu erkennen, zu interpretieren und in seiner Dynamik in die Zukunft zu projizieren.

### 3 Konzept

Das grafische Konzept der Anwendung (Abbildung 4) orientiert sich hinsichtlich der Benutzungsschnittstelle stark an den zuvor im Rahmen der Befragungen interaktiv weiterentwickelten Papierprototypen.

| -Anleger  | $\lnot$ Import |     |                |              |              |      |
|-----------|----------------|-----|----------------|--------------|--------------|------|
| 6         | Κ              | o   | $\mathbf{0}$   | $\mathbf{0}$ | $\Omega$     |      |
|           | C              | 0   | 0              | $\mathbf 0$  | 0            |      |
| -Abfahrt  | M              | O   | $\mathbf{0}$   | $\bf{0}$     | $\mathbf{0}$ |      |
| 19:00     | т              | Ю   | 0              | 0            | $\Omega$     |      |
| -Tugs     | Export         |     |                |              |              |      |
| 4         | K              | 111 | $\overline{4}$ | 15           | $\mathbf{0}$ |      |
|           | C              | 7   | 7              | 20           | 0            |      |
| -Schiff   | M              | 2   | 3              | 5            | $\Omega$     |      |
| <b>FH</b> | Т              | 78  | 13             | 118          | 4            | 1:12 |

*Abbildung 4: Darstellung eines einzelnen Anlegers der Implementierung* 

Weiter wurde die interne Struktur des Programms so aufgebaut, dass eine flexible Anpassung an sich ändernde Bedingungen im Hafen möglich sind.

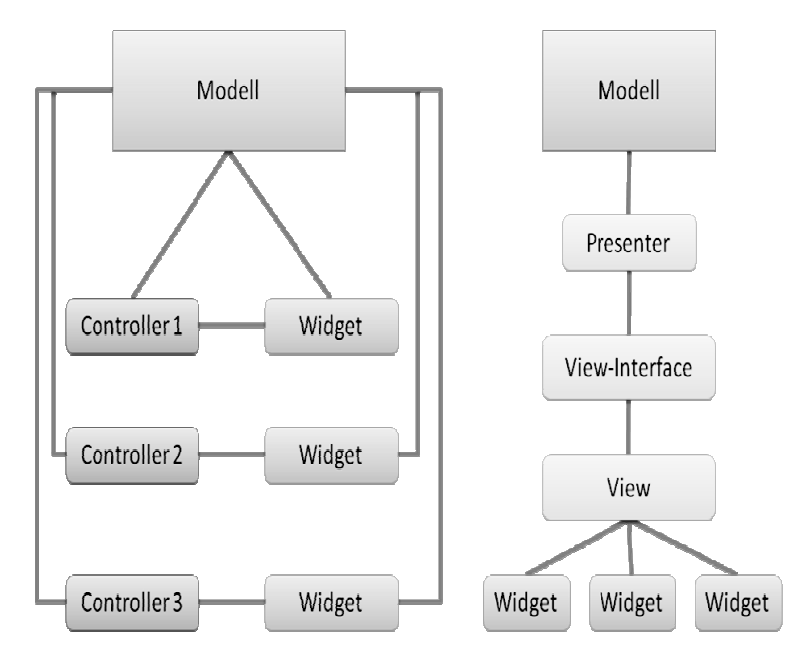

*Abbildung 5: Unterschied zwischen MVC (links) und MVP in der Implementierung von 3 User-Interface-Widgets* 

Die Anwendung wurde darauf ausgelegt, die bestehenden Daten des IHS weiter zu nutzen und sie durch eine aufbereitende Datenschicht von der Objektschicht der Anwendung zu trennen. Dies wurde durch die Verwendung des Model-View-Presenter-Modells (Abbildung 5, Potel 1996) umgesetzt. Die View-Klassen der grafischen Benutzungsschnittstelle (GUI) sind dabei über Presenter-Klassen an die Modelldaten gebunden. Die Modellklassen wiederum werden in regelmäßigen Abständen von einem Daten-Wrapper mit aktuellen Daten aus der Hafendatenbank versorgt.

## 4 Realisierung

Die Umsetzung des Konzepts erfolgte in Java 1.6. Das GUI wurde in Java Swing umgesetzt. Der Client verfügt über einen direkten Zugriff auf die Daten des bestehenden Hafensystems und ruft in regelmäßigen Abständen den aktuellen Zustand des Verladungsprozesses ab.

Der Prototyp selbst wurde so konzipiert, dass er auf einem Informationsbildschirm installiert wird, der ein normales Windowssystem darstellt. Die verwendete Hardware bietet bei einer Bildschirmdiagonale von 42" eine Auflösung von 1366x768 Pixel im Seitenformat von 16:9. Das Programm wurde daher auf die genaue Auflösung des Bildschirms angepasst, um die Darstellungsfläche optimal nutzen zu können.

Für die Darstellung der Ladebalken wurde ein neues Widget entworfen, welches eine optisch abgerundete Form eines Ladebalkens darstellt. Dies wurde vor allem dazu gewählt, um sich stärker von den umliegenden Komponenten des GUI abzusetzen. Um die runden Formen in Swing so umzusetzen, dass es nicht zu harten Kanten kommt, wurde die Technik des "softclipping" nach Campbell genutzt (Abbildung 6, Campbell 2006).

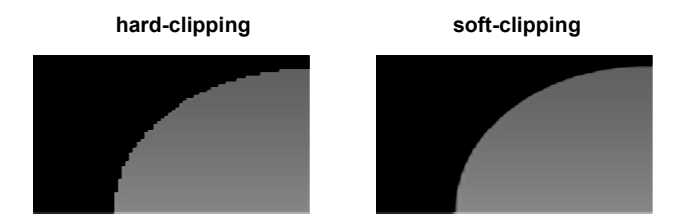

*Abbildung 6: Java hard-clipping im Vergleich zum soft-clipping (nach Campbell, 2006)* 

## 5 Betrieb und Evaluation

Nach Abschluss der Implementierung wurde der Prototyp auf der Spezialhardware im Leitstand montiert und den Operateuren zur Verfügung gestellt. Diesen wurde eine kurze Einweisung gegeben. Weiterhin wurde eine Kurzanleitung hinterlegt. Abbildung 7 zeigt das System an seiner endgültigen Position im Kontrollraum während des Testbetriebs.

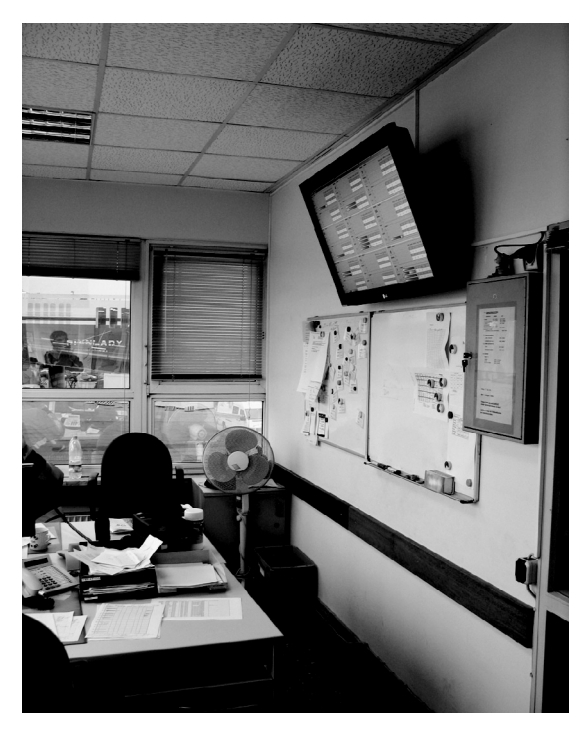

*Abbildung 7: Anwendung im Einsatz während der Testphase* 

Den Abschluss der Entwicklung bildete die Evaluation. Die Ziele und Kriterien, welche in dieser Phase beleuchtet werden sollten, wurden aus dem Gebrauchstauglichkeitskonzept anhand der Kriterien der DIN EN ISO 9241-110 abgeleitet (Herczeg 2005). Da das realisierte Unterstützungssystem als dynamisches, datengetriebenes Visualisierungssystem keine direkte Benutzerinteraktion zulässt, wurden nicht alle Punkte der Norm betrachtet. Stattdessen fokussierte die Evaluation auf die Punkte, welche sich auf interaktionsfreie Systeme anwenden lassen. Dies beinhaltet:

- Aufgabenangemessenheit
- Selbstbeschreibungsfähigkeit
- Erwartungskonformität
- Fehlertoleranz
- Lernförderlichkeit

Die Evaluation erfolgte zweigleisig, indem zunächst während der dreiwöchigen Testphase persönliche kurze Befragungen mit den Operateuren durchgeführt wurden. In dieser Phase berichteten einige Operateure beispielsweise, dass sie sich zunächst noch an die Reihenfolge der Anleger auf dem Bildschirm gewöhnen mussten, um diese ohne Suchen schnell zu finden. Nach Abschluss dieser Phase beantworteten die Operateure einen Fragebogen mit insgesamt 21 Fragen. Durch dieses zweistufige Vorgehen aus formativer und summativer Evaluation konnte bereits während der Testphase auftretende Softwareprobleme in kurzer Zeit beseitigt und angepasst werden und somit die Operateure aktiv in die Weiterentwicklung und Optimierung eingebunden werden. Tabelle 1 zeigt eine Beispielfrage aus dem Fragebogen. Es sollte dabei der Grad der Zustimmung zu je zwei Aussagen angegeben werden. Um die Operateure anzuleiten eine Position zu den einzelnen Fragen einzunehmen, wurde bewusst eine vierstufige Ratingskala eingesetzt und auf eine neutrale Antwortoption verzichtet.

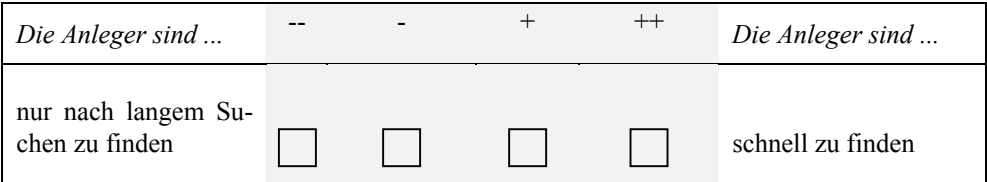

*Tabelle 1: Beispielfrage aus dem Fragebogen* 

Wie in Abbildung 8 zu sehen ist, wurde das System von drei der fünf Benutzer mehrheitlich positiv Bewertet. Die Probanden 1 und 2 hingegen zeigen eine tendenzielle Ablehnung des Systems. Es kann somit gesagt werden, dass die Mehrheit der im Einsatz befindlichen Operateure das System in seiner aktuellen Form akzeptiert. Die in den mündlichen Nachbefragungen gewonnenen Eindrücke zeigen darüber hinaus, dass Operateure, die das neue System tendenziell ablehnen, dieses bislang nicht genutzt haben und dies auch in Zukunft nicht beabsichtigen, da ihnen das bestehende System vermeintlich ausreicht. Da das System weiterhin im Kontrollraum installiert bleibt und sich unmittelbar im Gesichtsfeld der Operateure befindet, ist es auf Dauer de-facto kaum zu ignorieren. Es ist deshalb nicht ausgeschlossen, dass auch die Operateure, die dem System gegenüber zunächst eher skeptisch eingestellt waren, dieses im Laufe der Zeit nutzen werden. Es erlaubt den erfahrenen Operateuren – fast beiläufig – den aktuellen Zustand an den Anlegern zu erkennen.

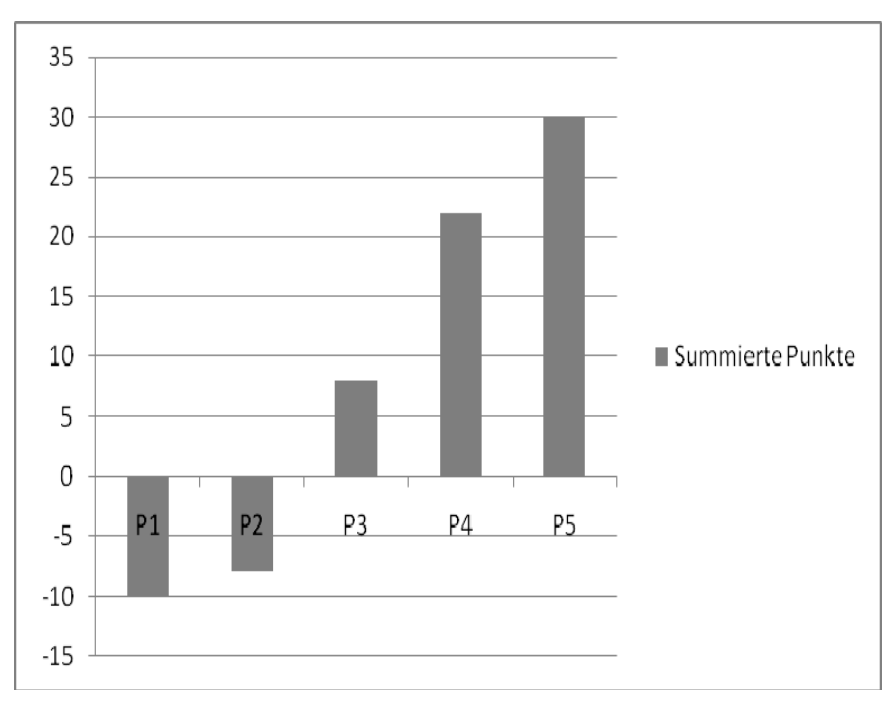

*Abbildung 8: Summierte Antwortpunkte der 5 Testpersonen.*  $(-) = -2$ ;  $(-) = -1$ ;  $(+) = 1$ ;  $(+) = 2$ 

#### 6 Zusammenfassung und Ausblick

Die Entwicklung des Monitoring-Systems für einen großen Hafenanleger auf Grundlage eines benutzerzentrierten Prozesses hat gezeigt, dass es auch in kurzer Zeit und mit vertretbarem Aufwand möglich ist zu Systemlösungen zu kommen, die später nicht nur eine ausreichende Akzeptanz sondern auch eine geeignete Gebrauchstauglichkeit aufweisen.

Das entwickelte System ist ein Beispiel eines datengetriebenen, dynamischen Informationssystems, bei dem es möglich ist, in sinnvoller Weise auch die Dialogkriterien der ISO 9241- 11 sowie der ISO 9241-110 anzuwenden. Das System kann auf Grundlage der Anforderungen und Evaluationen als gebrauchstauglich eingestuft werden. Als Design-Pattern diente das Model-View-Presenter-Modell (MVP) in Abwandlung des bekannten Model-View-Controller-Modells (MVC).

#### **Literaturverzeichnis**

Buxton, B. (2007). *Sketching user experience*. San Francisco, CA: Morgan Kaufmann.

- Campbell, C. (2006). *Java 2D Trickery: Soft Clipping*. http://weblogs.java.net/blog/campbell/archive/ 2006/07/java\_2d\_tricker.html, letzter Zugriff: 14.03.2008.
- Carroll, J.M. & Olson, J.R. (1988). Mental Models in Human-Computer Interaction. In M. Helander, (Hrsg:.): *Handbook of Human Computer Interaction*. Amsterdam: Elsevier, S. 45-65.
- DIN EN ISO 9241-110 (2006). *Ergonomie der Mensch-System-Interaktion Teil 110: Grundsätze der Dialoggestaltung*. Berlin: Beuth.
- Dutke, S. (1994). *Mentale Modelle. Konstrukte des Wissens und Verstehens Kognitionspsychologische Grundlagen für die Software-Ergonomie*. Göttingen: Verlag für angewandte Psychologie.
- Endsley, M.R., Bolté, B. & Jones, D.G. (2003). *Designing for Situation Awareness*. London: Taylor & Francis.
- Herczeg, M. (2005). *Software-Ergonomie*. München: Oldenbourg.
- Herczeg, M. (2006). *Interaktionsdesign*. München: Oldenbourg.
- LHG (2007). *Lübecker Hafengesellschaft Terminals / Skandinavienkai*. http://lhg-online.de/Skandina vienkai.32.0.html, letzter Zugriff: 14.03.2008.
- Nielsen, J. (1993). *Usability Engineering*. San Francisco: Morgan Kaufmann.
- Norman, D.A. (1986). Cognitive Engineering. In Norman, D.A. & Draper S.W. (Hrsg.). *User Centered System Design*. Hillsdale: Lawrence Erlbaum, S. 31-61.
- Palmer, S. (1990). *The Legacy of Gestalt Psychology*, Scientific American, 263(6) S.84-90 .
- Potel, M. (1996). *MVP: Model-View-Presenter*. http://www.wildcrest.com/Potel/Portfolio/mvp.pdf, letzter Zugriff: 14.03.2008.
- Rasmussen, J. (1984). Strategies for State Identification and Diagnosis in Supervisory Control Tasks, and Design of Computer-Based Support Systems. In W.B. Rouse (Hrsg.): *Advances in Man-Machine Systems Research*, Vol. 1, S. 139-193.
- Rasmussen, J., Pejtersen, A.M. & Goodstein, L.P. (1994). *Cognitive Systems Engineering*. New York: Wiley & Sons.